# 房地产估价报告

估价项目名称:王仙根所有的位于台州香格里拉花园 10 幢 1902

室及地下车位 590号、591号的房地产市场价值

估价

委托方: 台州市椒江区人民法院

估价机构: 台州市银合房地产评估有限公司

估价人员: 戴恭俭 (注册号: 3320060037)

金建斌(注册号: 3320120038)

估价报告出具日期: 二〇二二年八月二十四日

估价报告编号: 台银合评字 (2022) 5016 号

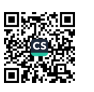

### 致估价委托人函

### 【台银合评字 (2022) 5016 号】

台州市椒江区人民法院:

承蒙委托,我公司估价人员按规定的估价程序对估价对象进行了估价,特此 函告如下。

估价对象: 房地产权利人为王仙根, 坐落于台州香格里拉花园 10 幢 1902 室及地下车位 590号、591号, 1902室所在层次 19层 (房屋总层数 23层, 其中 地上 22 层, 地下 1 层), 建筑面积 151.66 m', 车位 590 号、591 号建筑面积分 别为 26.57 m'、26.57 m': 土地使用权面积分别为 8.08 m'、12.99 m'、12.99 m', 使用权类型均为出让;房地产用途为住宅;本次估价对象范围包括房屋(包含室 内固定装修、空调)及其对应的土地使用权。

估价目的:为人民法院确定财产处置参考价提供参考依据而评估房地产市场 价值。

价值时点: 2022年8月16日

价值类型: 市场价值

估价方法: 比较法

估价结果: 估价对象房地产市场价值为¥342 万元, 大写(人民币) 叁佰肆 拾贰万元整(其中1902室住宅价值312万元,590号车位价值15万元,591号车 位价值15万元)。

特别提示: 1、本估价报告使用期限为 2022 年 8 月 24 日起一年。2、欲知详 情,请阅读本估价报告全文。

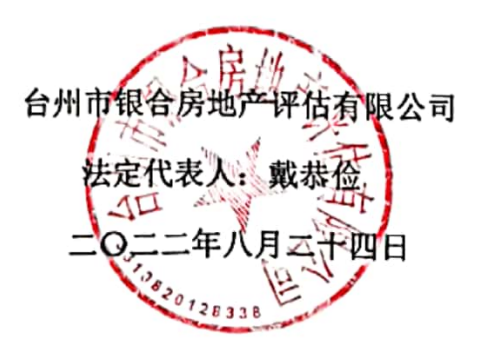

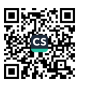

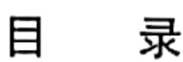

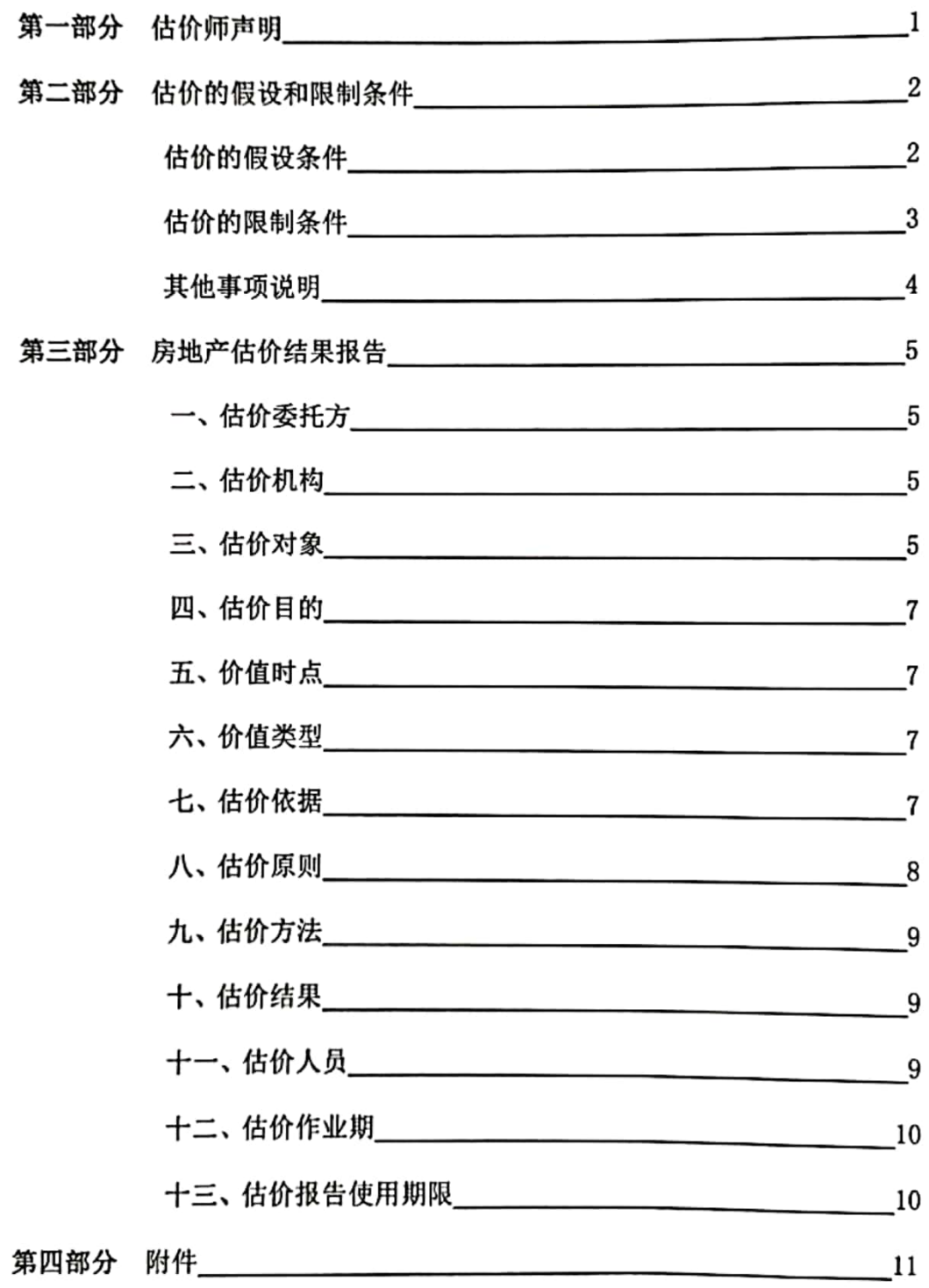

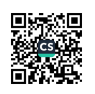

### 第一部分 注册房地产估价师声明

我们郑重声明:

1、注册房地产估价师在估价报告中对事实的说明是真实和准确的,没有虚 假记载、误导性陈述和重大遗漏。

2、估价报告中的分析、意见和结论是注册房地产估价师独立、客观、公正 的专业分析、意见和结论,但受到估价报告中已经说明的估价假设和限制条件的 限制。

3、注册房地产估价师与估价报告中的估价对象没有现实或潜在的利益,与 估价委托人及估价利害关系人没有利害关系。

4、注册房地产估价师对估价报告中的估价对象、估价委托人及估价利害关 系人没有偏见。

5、注册房地产估价师是依照中华人民共和国国家标准《房地产估价规范》、 《房地产估价基本术语标准》以及相关房地产估价专项标准进行分析,形成意见 和结论, 撰写估价报告。

6、注册房地产估价师金建斌、戴恭俭于 2022 年 8 月 16 日对估价报告中的 估价对象进行了实地查勘,估价人员不承担对评估标的物建筑结构质量进行调查 的责任及其它被遮盖、未暴露部分及难于接触到部分进行检视的责任。

 $\mathbf{1}$ 

7、没有人对本估价报告提供了重要专业帮助。

8、参与本次估价的房地产估价师

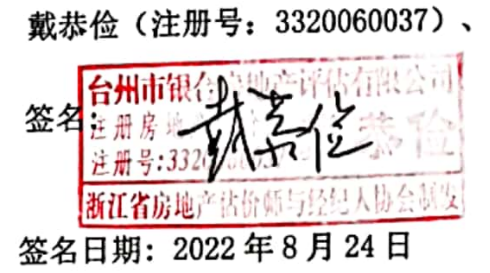

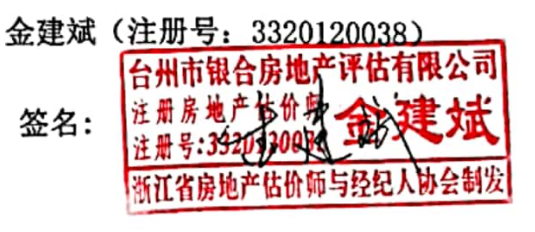

签名日期: 2022年8月24日

### 第二部分 估价的假设和限制条件

一、估价的假设条件:

(一) 一般假设

1、估价委托方提供了估价对象《不动产登记资料查询结果证明》等相关资 料,我们对估价所依据的估价对象的权属、面积、用途等资料进行了检查,但未 向政府有关部门进行核实,在无理由怀疑其合法性、真实性、准确性和完整性的 情况下, 假定估价委托人提供的资料合法、真实、准确、完整。

2、委托估价方提供的其他相关资料、数据真实可靠。

3、估价对象与其它生产要素相结合,能满足其剩余使用年其内的正常使用 要求,并得到有效使用。

4、估价对象产权清晰,手续齐全,可在公开市场上自由转让。

5、估价对象在价值时点的房地产市场为公开、平等、自愿的交易市场,即 能满足以下条件: ①自愿销售的卖方及自愿购买的买方; ②交易双方无任何利害 关系, 交易的目的是追求各自利益的最大化; ③交易双方了解交易对象、知晓市 场行情; 4交易双方有较充裕的时间进行交易; 6不存在特殊买者的附加出价。

6、估价人员对估价对象房屋安全、环境污染等影响估价对象价值的因素予 以了关注,由于受到专业限制,估价人员仅查勘了估价对象视力可及的部分, 但 并未进行结构测试,未能确定物业有无结构性损坏,在无理由怀疑估价对象存在 安全隐患且无相应的专业机构进行鉴定及检测的情况下,假定房屋质量是安全 的,无相关结构安全及环境污染问题,并能正常安全使用。

7、国家宏观经济政策变化、房地产市场的波动、自然灾害等不可抗力以及 快速变现等特殊交易因素可能导致房地产价值有较大幅度的变化,本次估价未考 虑这种未来可能的变化对估价结果的影响。

8、本次估价结果未考虑除已披露事项外可能与估价对象产权人有关的债权、

 $\overline{\mathbf{2}}$ 

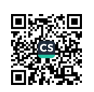

债务及经营决策失误或市场运作失当对其价值的影响。

- (二) 未定事项假设
- 无未定事项假设。
- (三) 背离事实假设

本次评估未考虑估价对象查封、抵押、租赁情况等他项权利对估价对象市场 价值的影响。

- (四) 不相一致假设
- 无不相一致假设。
- (五) 依据不足假设
- 无依据不足假设。
- 二、估价的限制条件:
	- 1、本估价报告仅作为本次估价目的使用,不作其他任何用途使用。
	- 2、估价报告使用者为估价委托方,且本报告必须完整使用方为有效。
	- 3、本报告必须在估价报告应用有效期内使用。否则,本估价结果无效。
- 4、本估价报告需经估价人员签名盖章并加盖估价机构公章方为有效, 复印 件无效。
- 5、未经本单位同意,本估价报告不得向委托方和按规定报送的有关部门外 的单位和个人提供, 亦不得将全部或部分内容见诸于任何公开媒体。
- 6、若发现本报告中文字、数据等错漏,请及时通知本机构进行更正,否则 文字、数据等错漏部分无效。
- 三、其他事项说明
- 1、本报告估价结果没有考虑快速变现、税费转嫁等特殊的交易方式对房地 产估价的影响。
	- 2、本次估价未考虑评估费、拍卖费、诉讼费、律师费等财产处置费用及原

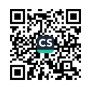

产权人拖欠的水电等费用对评估结果的影响。

3、评估结果仅为人民法院确定财产处置参考价服务,不是评估对象处置可实 现的成交价格,也不应当被视为对评估对象处置价成交价格的保证。

4、财产拍卖或者变卖之日与价值时点不一致,可能导致评估结果对应的评估 对象状况、房地产市场状况、欠缴税费状况等与财产拍卖或变卖时的相应状况不 一致,发生明显变化的,评估结果应当进行相应调整后才可使用。

5、在评估报告使用期限或者评估结果有效期内,评估报告或者评估结果未使 用之前,如果评估对象状况或者房地产市场状况发生明显变化的,评估结果应当 进行相应调整后才可使用。

6、本报告中数据全部采用电算化连续计算得出,由于在报告中计算的数据 均按四舍五入保留两位小数或取整,因此,可能出现个别等式左右不完全相等的 情况,但不影响计算结果及最终评估结论的准确性。本次估价报告估价结果以总 价为准。

7、本估价报告由台州市银合房地产评估有限公司负责解释。

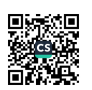

### 第三部分 房地产估价结果报告

一、委托方

委托单位: 台州市椒江区人民法院

二、估价机构

名称: 台州市银合房地产评估有限公司

法人代表: 戴恭俭

地址: 临海市靖江中路 20号

资质等级: 贰级

证书编号: 浙建房估证字 (2007) 015号

电话: 0576-85286888

三、估价对象

本次估价对象为王仙根所有的位于台州香格里拉花园 10 幢 1902 室及地下 车位 590号、591号房地产, 建筑面积分别为 151.66 m'、26.57 m'、26.57 m': 及相应的土地使用权面积分别为 8.08 m2、12.99 m2、12.99 m2。本次估价范围包 括房屋(包含室内固定装修、空调)及对应的土地使用权。

1、区位状况

估价对象坐落于台州香格里拉花园,为封闭式住宅小区,由开元物业讲行 管理。四至情况: 东、北均至白云山中路, 南至市民广场公园, 西至祥云路。距 离台州市政府直线距离约700米,距离台州市客运总站直线距离约1.8公里。

整个区域路网发达,路况良好,无交通管制;附近主要出行道路有白云山 中路、中心大道、市府大道等,周边设有103路、128路、905路等多路公交站 点, 交通方便; 周边坐落的住宅小区有万家华庭、云顶佳苑、琼华园、东京湾等. 人文、自然环境良好;区域内各项公共配套设施完善,坐落的较大型物业有台州 市政府、科技馆、博物馆、图书馆、海洋世界、青悦城、工商银行、农业银行、 山海幼儿园等,且周边零售业分布较多,生活较方便;区域内具备完善的市政基

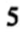

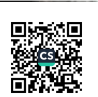

础设施,水、电、通讯、有线电视等管网均已接通。

2、权益状况

根据委托方提供的《不动产登记情况查询结果证明书》(证明编号: 2020041700367) 复印件记载:估价对象权利人为王仙根, 共有情况为单独所有, 不动产权证号为台房权证台字第 14318369 号/台开国用(2014) 第 06177 号, 座落 于台州香格里拉花园 10 幢 1902 室, 所在层次 19 层, 建筑面积 151.66 m', 用途 为住宅,房屋总层数 23 层,地上总层数 22 层,地下 1 层,钢筋混凝土结构;土 地使用权面积 8.08 m', 用途为住宅用地, 使用权类型为出让, 使用期限至 2073 年01月17日。

根据委托方提供的《不动产登记情况查询结果证明书》(证明编号: 2020041700368) 复印件记载:估价对象权利人为王仙根, 共有情况为单独所有, 不动产权证号为台房权证台字第 14318369 号/台开国用(2014) 第 06177 号, 座落 于台州香格里拉花园地下车位 590号,建筑面积 26.57 m2: 土地使用权面积 12.99 m',用途为住宅,使用权类型为出让,使用期限至 2073 年 01 月 17 日。

根据委托方提供的《不动产登记情况查询结果证明书》(证明编号: 2020041700369) 复印件记载:估价对象权利人为王仙根,共有情况为单独所有, 不动产权证号为台房权证台字第 14318369 号/台开国用(2014) 第 06177 号, 座落 于台州香格里拉花园地下车位 591 号,建筑面积 26.57 m'; 土地使用权面积 12.99 m', 用途为住宅, 使用权类型为出让, 使用期限至 2073年 01月 17日。

3、实物状况

(1)土地实物状况

估价对象土地地势平坦,宗地无坡度,与周围邻地无高差。宗地实际开发程 度为红线内外"五通"(通讯、通路、供电、通上水、通下水)及红线内"场地 平整"。

(2) 房屋实物状况

估价对象为香格里拉花园 10 幢 1902 室, 所在层次 19 层, 建筑面积 151.66

6

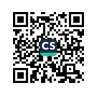

m', 朝向南: 房屋总层数 23 层 (其中地上 22 层, 地下 1 层), 共设 1 个单元, 配有 2 部 12 人载重电梯, 平屋面, 外墙墙砖, 铝合金窗。

估价对象入户防盗门,平面布局为2室2厅2卫。装修情况为客、餐厅地面 地砖,墙面墙纸,天棚吊顶,配有背景墙、储物柜;开放式厨房,地面地砖,墙面墙 砖, 天棚吊顶, 配有橱柜、吊柜、不锈钢槽等设施; 房间木门,地面木地板, 墙 面墙纸或软包,天棚吊顶,有衣柜:卫生间地面地砖,墙面墙砖,天棚吊顶,配有 坐便器、淋浴房;室内开关、橱柜、灯具具备,装有中央空调,装修保养情况良 好,现处于空置状态。

整幢房屋内外墙保养维护良好: 承重构件完好: 地基础承载能力较好; 非承 重墙面保养较好: 整体面层平整, 无明显基础沉降及结构裂缝; 门窗保养较好; 上下水管通畅,电线明敷,电路管线通畅。房屋完损等级定义为完好。

四、估价目的

为人民法院确定财产处置参考价提供参考依据而评估房地产市场价值。

五、价值时点

2022年8月16日 (实地查勘之日)

六、价值类型

本次估价的价值类型为市场价值。

市场价值, 指估价对象经适当营销后, 由熟悉情况、谨慎行事且不受强迫的 交易双方,以公平交易方式在价值时点自愿进行交易的金额。

七、估价依据

(一) 法律、法规、文件

1、《中华人民共和国资产评估法》

- 2、《中华人民共和国城市房地产管理法》:
- 3、《中华人民共和国物权法》:
- 4、《中华人民共和国土地管理法》:
- 5、国家标准 GM/T50291-2015《房地产估价规范》;

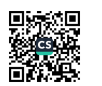

6、国家标准 GB/T50899-2013《房地产估价基本术语标准》;

7、《人民法院司法鉴定工作暂行规定》:

8、《最高人民法院对外委托鉴定、评估、拍卖等工作管理规定》

9、《最高人民法院关于人民法院委托评估、拍卖和变卖工作的若干规定》

10、《浙江省人民法院实施〈人民法院对外委托司法鉴定管理规定〉细则》;

11、关于印发《涉执房地产处置司法评估指导意见(试行)》的通知;

12、《浙江省房地产司法评估指导(试行)意见》;

13、现行国家和地方颁布的房地产相关法律、法规、规章等。

(二)委托方提供的相关资料

1、《评估委托书》、执行裁定书:

2、《不动产登记情况查询结果证明书》复印件。

(三)估价方收集的资料

1、估价人员实地查勘资料:

2、估价人员市场调查资料;

3、本公司数据库资料。

八、估价原则

本次估价遵循独立、客观、公正原则,合法原则,价值时点原则,替代原 则。最高最佳利用原则等估价原则。

1、独立、客观、公正原则: 要求站在中立的立场上, 实事求是、公平正直 地评估出对各方估价利害关系人均是公平合理的价值或价格。

2、合法原则: 要求估价结果是在依法判定的估价对象状况下的价值或价格。

3、最高最佳利用原则: 要求估价结果是在估价对象最高最佳利用下的价值 或价格。

4、替代原则: 要求估价结果与估价对象的类似房地产在同等条件下的价值 或价格偏差在合理范围内。

5、价值时点原则: 要求估价结果是在根据估价目的确定的某一特定时间的

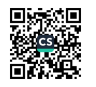

价值或价格。

九、估价方法选用

根据《房地产估价规范》结合估价对象的实际情况,在本次估价中,我们采 用比较法对估价对象进行估算。

比较法: 选取一定数量的可比实例, 将它们与估价对象进行比较, 根据其 间的差异对可比实例成交价格进行处理后得到估价对象价值或价格的方法。

计算公式为: 估价对象市场价值=可比实例成交价格×交易情况修正系数 X市场状况调整系数×房地产状况调整系数

十、估价结果

估价人员遵照有关的法律、法规、政策文件和估价标准,根据委托方提供的 相关资料及估价人员掌握的资料,按照估价目的,遵循估价原则,采用比较法进 行了分析、测算和判断, 最后确定本次估价对象房地产于价值时点的市场价值为 ¥342 万元,大写(人民币)叁佰肆拾贰万元整(其中 1902 室住宅价值 312 万 元,590号车位价值15万元,591号车位价值15万元)。

十一、估价人员

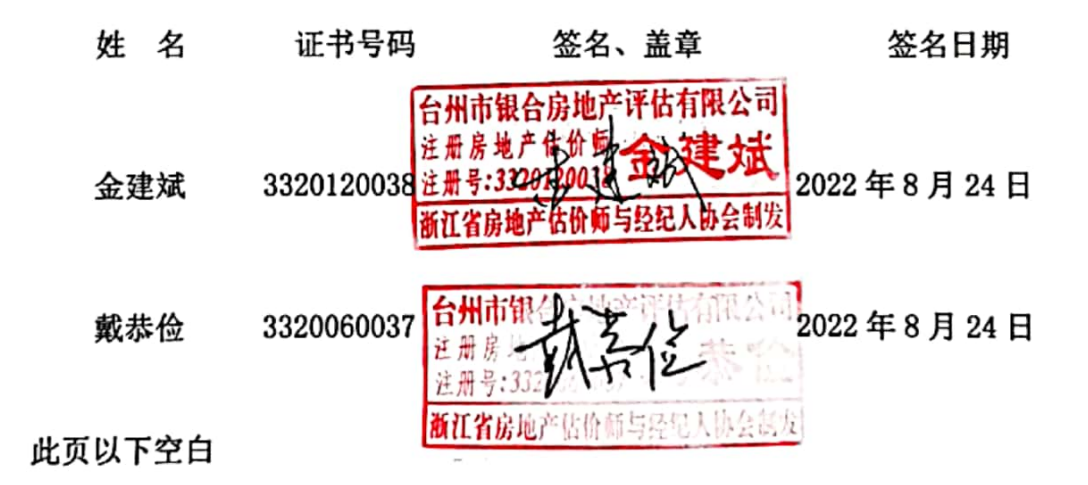

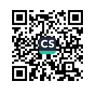

十二、估价作业期

2022年8月16日至2022年8月24日

十三、估价报告使用期限

在房地产市场无重大波动条件下,本估价结果报告使用期限自报告出具之日 起一年内有效, 即自 2022年8月 24日起至 2023年8月 23日止。

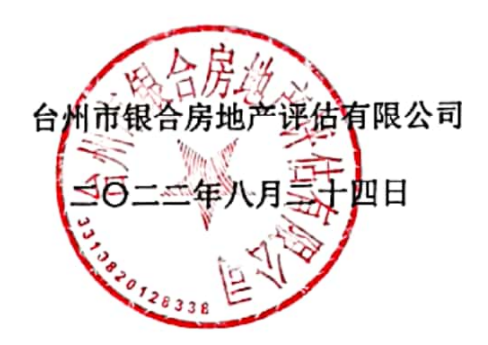

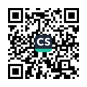

## 台州市椒江区人民法院 执行裁定书

(2020) 浙 1002 执 1885 号之二

申请执行人: 李 , 男, 1962年04月06日出生,

被执行人:王仙根,男,1963年05月29日出生。

本院在执行申请执行人李 与被执行人王仙根民间借贷纠 纷一案中,责令被执行人王仙根返还申请执行人李 借款本金 3000000 元及相应的迟延履行期间的债务利息,律师费 5000 元, 并负担案件受理费18698元,执行费32450元,但被执行人至今 未履行生效法律文书确定的义务。本院于2020年4月20日以 (2020) 浙 1002 执 1885 号执行裁定书查封了被执行人王仙根所 有的坐落于台州香格里拉花园 10 幢 1902 室及地下车位 590、591 号的不动产【产权证号: 台房权证台字第 14318369 号/台开国用 (2014) 第 06177 号、产权证号: 台房权证台字第 14318369 号/ 台开国用(2014)第06176号、产权证号:台房权证台字第14318369 号/台开国用 (2014) 第 06186 号】。因被执行人至今未履行生效 法律文书确定的义务,故依法予以拍卖上述不动产。依照《中华

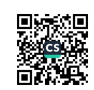

人民共和国民事诉讼法》第二百五十一条、第二百五十四条和《最 高人民法院关于人民法院民事执行中拍卖、变卖财产的规定》第 一条规定,裁定如下:

拍卖被执行人王仙根所有的坐落于台州香格里拉花园10幢 1902 室及地下车位 590、591 号的不动产【产权证号: 台房权证台 字第 14318369 号/台开国用 (2014) 第 06177 号、产权证号: 台 房权证台字第14318369号/台开国用(2014)第06176号、产权 证号: 台房权证台字第 14318369 号/台开国用 (2014) 第 06186 号】。

本裁定送达后即发生法律效力。

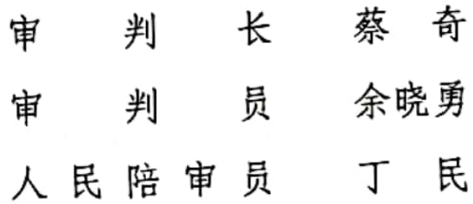

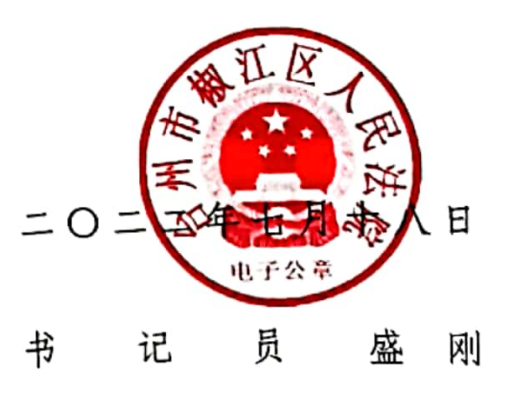

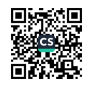

通明编号: 2020041700367

١

### 出具时间: 2020-04-17 14:56:34

"<br> <sub>很帮申请人</sup>—<u>台州市椒江区人民法院</u>\_申请,查询以下相关单位(个人)的不动产在台州市不动产登记信息系<br><sub>蔡中的</sub>登记信息,本查询结果证明书依申请限:\_<u>\_协助调查\_\_\_\_\_使</u>用。查询结果如下:</sub>

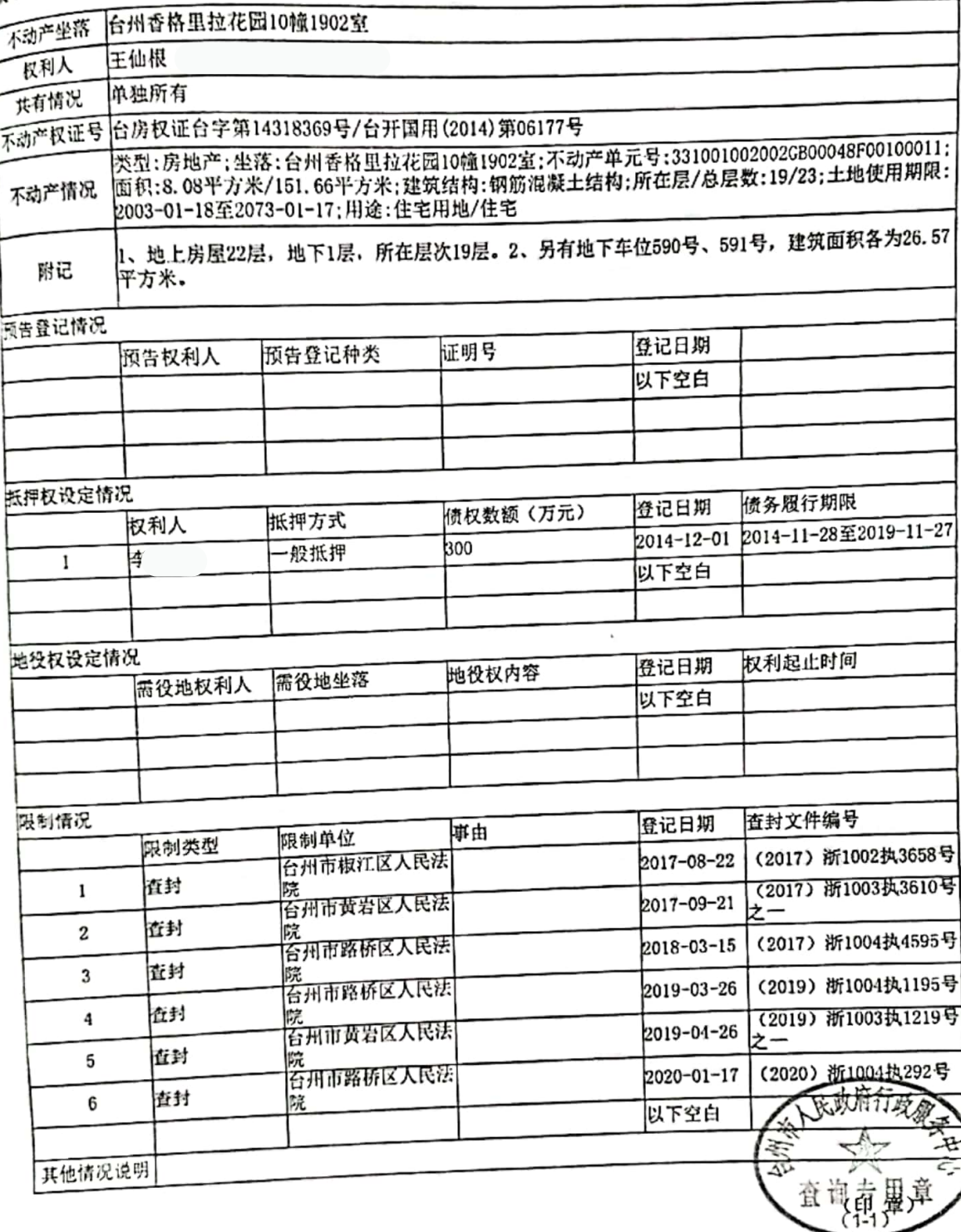

98页尸明:<br>1、本次查询范围系申请人申请,查询结果不包含上述不动产的土地登记的具体信息。<br>2、申请人请兰场接实以上身份信息和结果信息,如信息有误请及时告知工作人员;若隐瞒不报或提供

-、++HへHヨ-20区×以上SUIFにNHf米日忌,如旧忌有误哨及町旨知工作人员,若隐瞒不报或提{}<br>- 虚假信息的,自行承担法律责任。<br>3、申请人对以上査询中涉及国家机密、个人隐私和商业秘密的信息负有保密义务,不得泄露给他人,<br>对于本査询结果不得进行不正当使用。

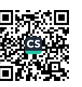

## 面明编号: 2020041700368

 $\vec{I}$ 

### 出具时间: 2020-04-17 14:56:34

"<br> 根据申请人<u>一台州市报江区人民法院一</u>申请,查询以下相关单位(个人)的不动产在台州市不动产登记信息系<br><sub>统中</sub>的登记信息,本查询结果证明书依申请限:\_<u>\_协助调查\_\_\_\_\_</u>使用。查询结果如下:

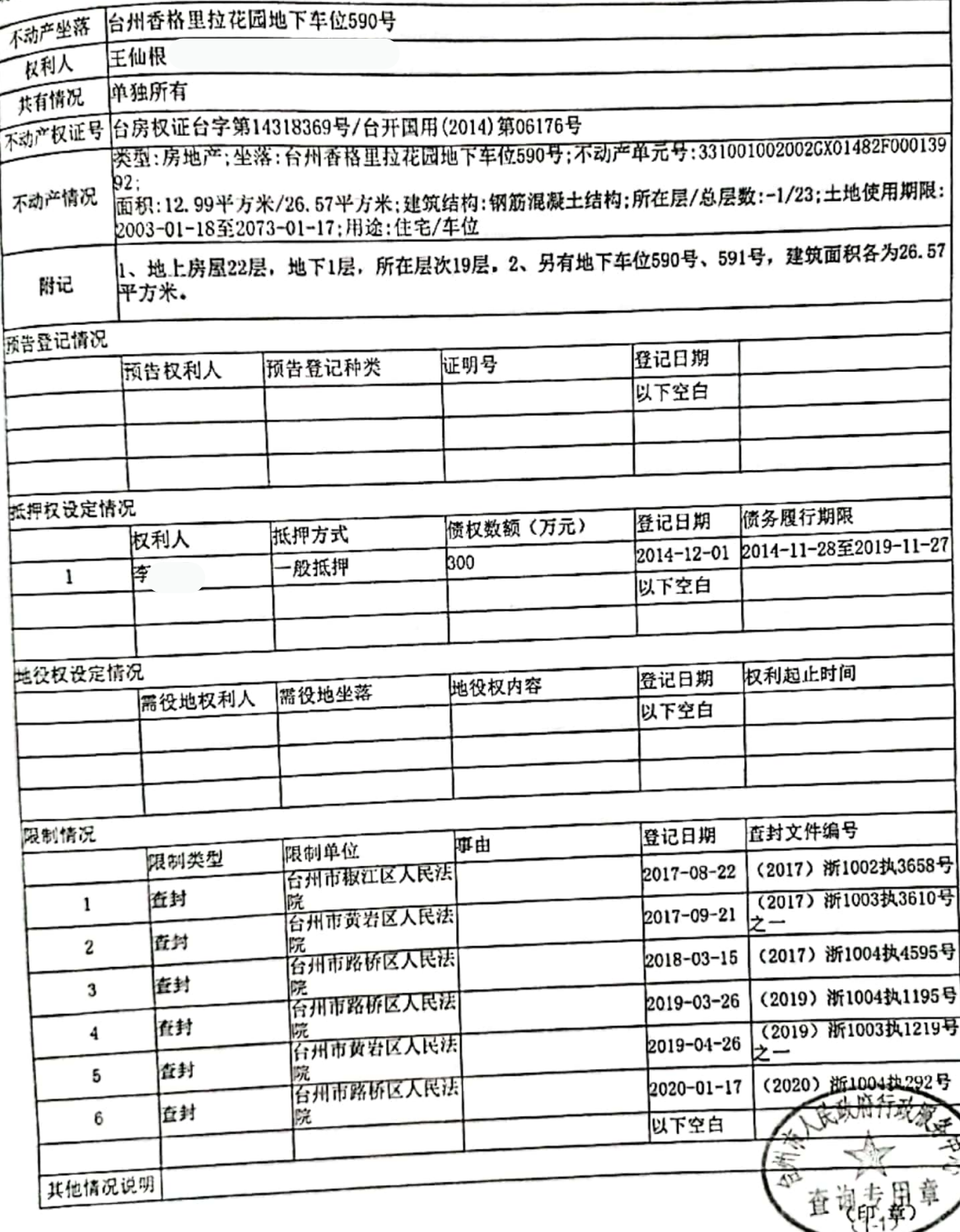

免责声明:<br>1、本次查询范围系中请人申请,查询结果不包含上述不动产的土地登记的具体信息。<br>2、电清人请当场核实以上身份信息和结果信息,如信息有误请及时告知工作人员;若隐瞒不报或提供<br>2、电清点息份,自行承担违律责任。 

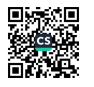

### <sub>证明编号: 2020041700369</sub>

Î

### 出具时间: 2020-04-17 14:56:34

很据申请人 台州市枢江区人民法院 申请, 查询以下相关单位(个人)的不动产在台州市不动产登记信息系 

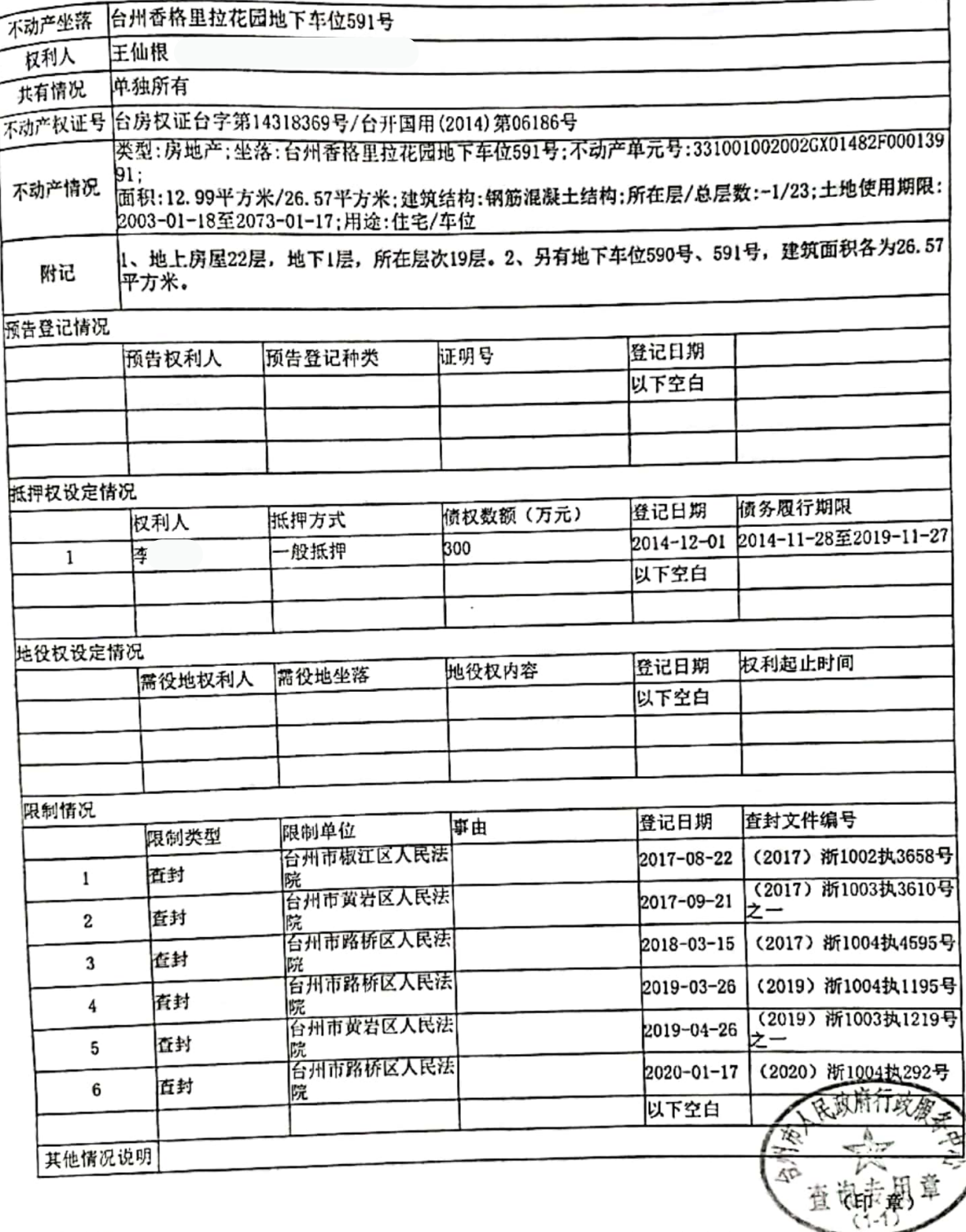

- 
- 史页戸明:<br>1、本次査询范围系申请人申请,查询结果不包含上述不动产的土地登记的具体信息。<br>2、申请人请当场核实以上身份信息和结果信息,如信息有误请及时告知工作人员;若隐瞒不报或提供
- 
-